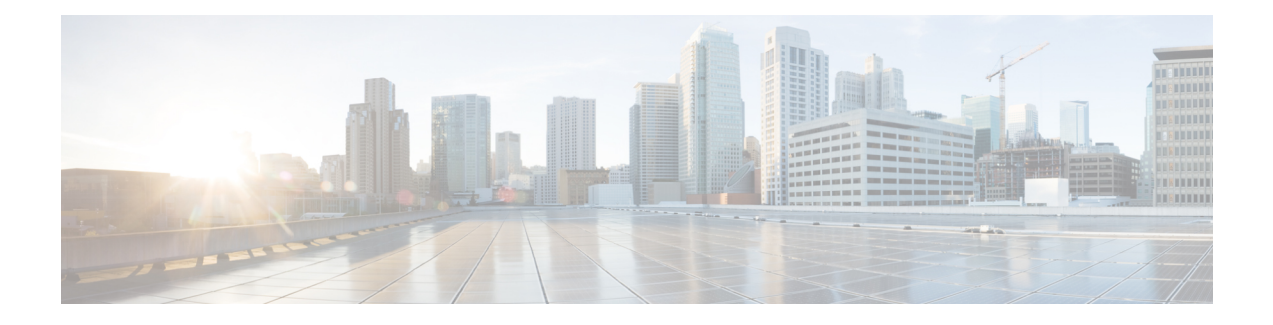

# **Delete Commands**

- delete [account,](#page-0-0) on page 1
- delete cuc [futuredelivery,](#page-0-1) on page 1
- delete cuc [locale,](#page-1-0) on page 2
- [delete](#page-2-0) dns, on page 3
- [delete](#page-2-1) dscp, on page 3
- delete ipsec policy group, on page 4
- delete ipsec [policy\\_name,](#page-3-1) on page 4
- delete [process,](#page-4-0) on page 5
- [delete](#page-4-1) smtp, on page 5

**delete account** *account-name*

### <span id="page-0-0"></span>**delete account**

This command allows you to delete an administrator account.

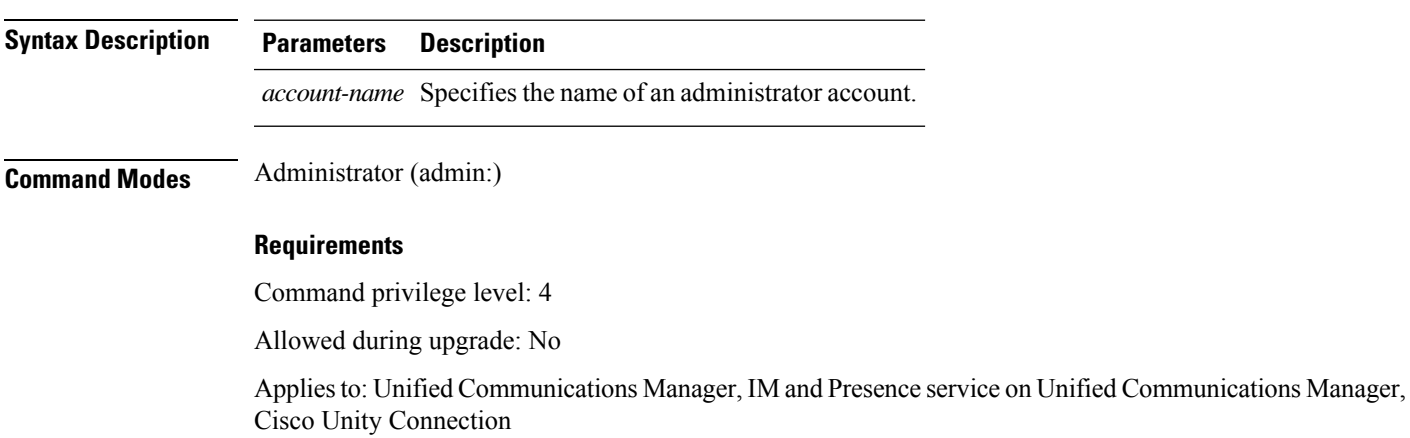

### <span id="page-0-1"></span>**delete cuc futuredelivery**

This command deletes all messages that have been marked for future delivery.

#### **delete cuc futuredelivery**

**Command Modes** Administrator (admin:)

#### **Requirements**

Command privilege level: 1 Allowed during upgrade: Yes Applies to: Cisco Unity Connection

#### **Example**

The following example deletes two messages that have been marked for future delivery.

```
admin: delete cuc futuredelivery
Deleting File : UmssMtaFutureDelivery/UnityMbxDb1/5C56C086-E64B-11DC-9BAF-41FC55D89593.eml
Deleting File : UmssMtaFutureDelivery/UnityMbxDb1/6D7DD796-E64B-11DC-A0E6-D1FD55D89593.eml
Files : Found = 2, Deleted = 2
```
Note: Files that are in use cannot be deleted

### <span id="page-1-0"></span>**delete cuc locale**

This command deletes the specified locale and all of the associated files and settings from Connection.

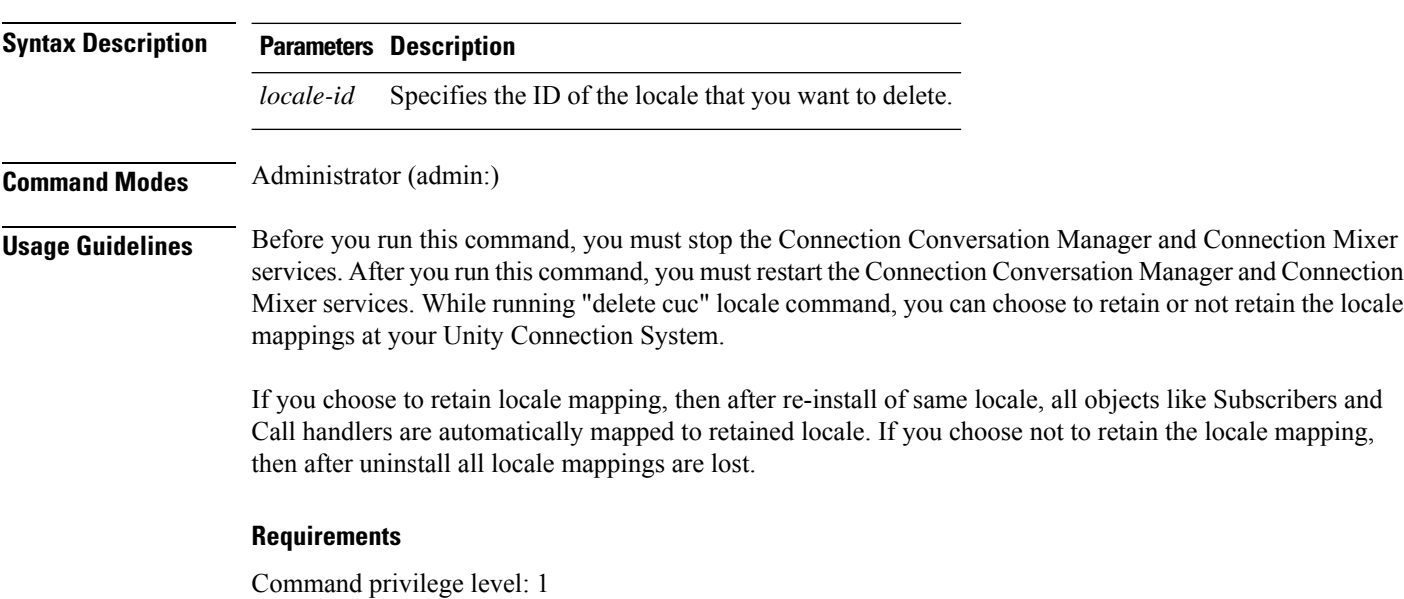

**delete cuc locale** *locale-id*

Allowed during upgrade: Yes Applies to: Cisco Unity Connection

#### **Example**

The following example deletes the en-GB locale and all of the associated files and settings.

admin:delete cuc locale en-GB

en-GB uninstalled

### <span id="page-2-0"></span>**delete dns**

This command allows you to delete the IP address for a DNS server.

**delete dns** *addr*

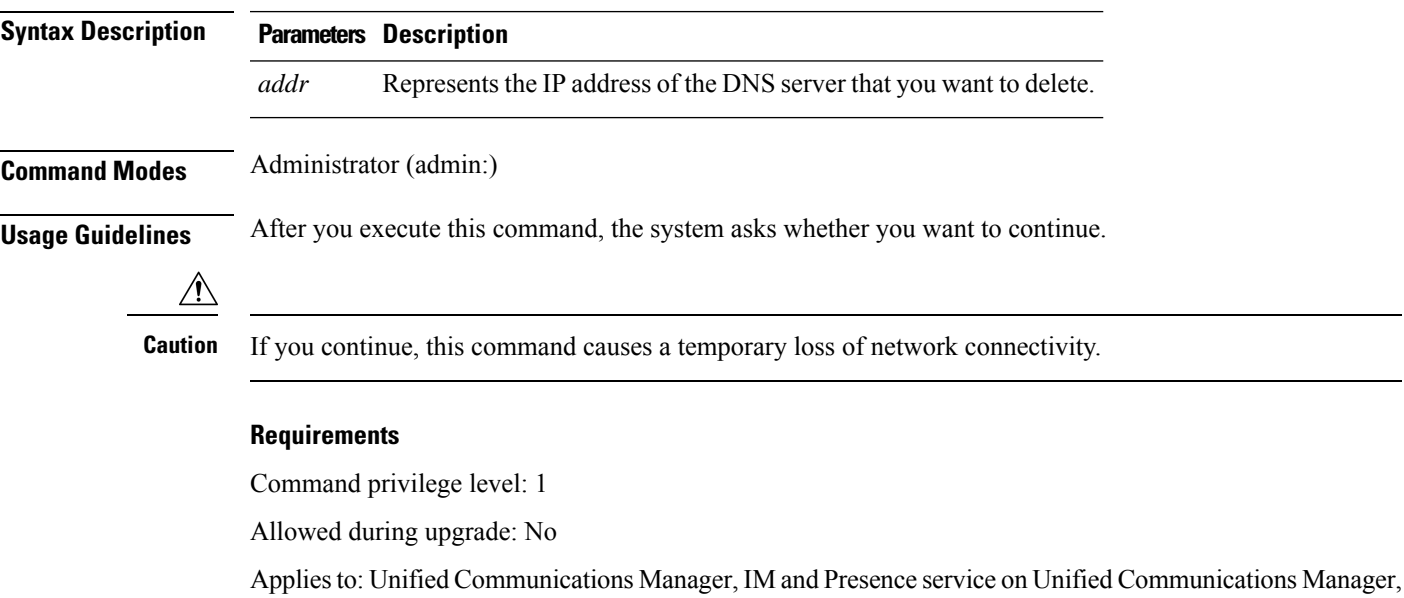

### <span id="page-2-1"></span>**delete dscp**

This command deletes a DSCP port tag.

**delete dscp** *port-tag*

Cisco Unity Connection

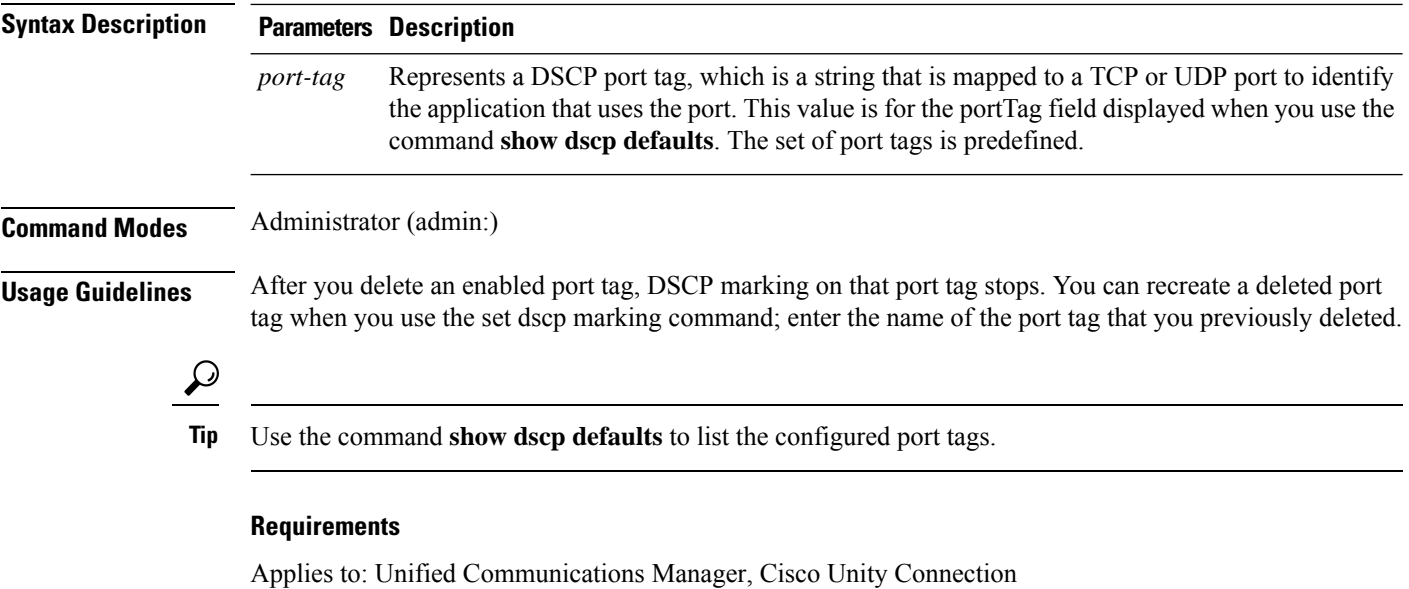

# <span id="page-3-0"></span>**delete ipsec policy\_group**

This command deletes all policies within the specified group or all groups.

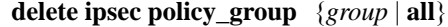

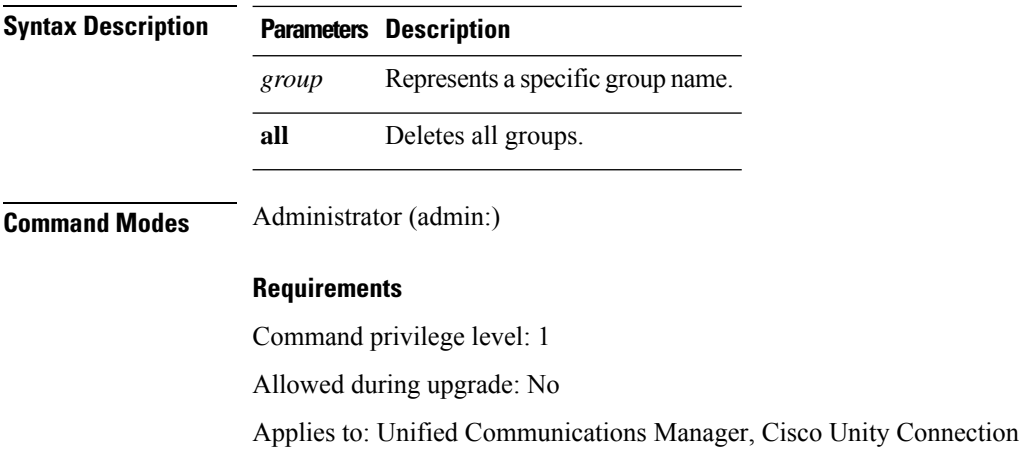

### <span id="page-3-1"></span>**delete ipsec policy\_name**

This command deletes an Ipsec policy with given policy name.

**delete ipsec policy\_name** {*policy\_name* | **all**}

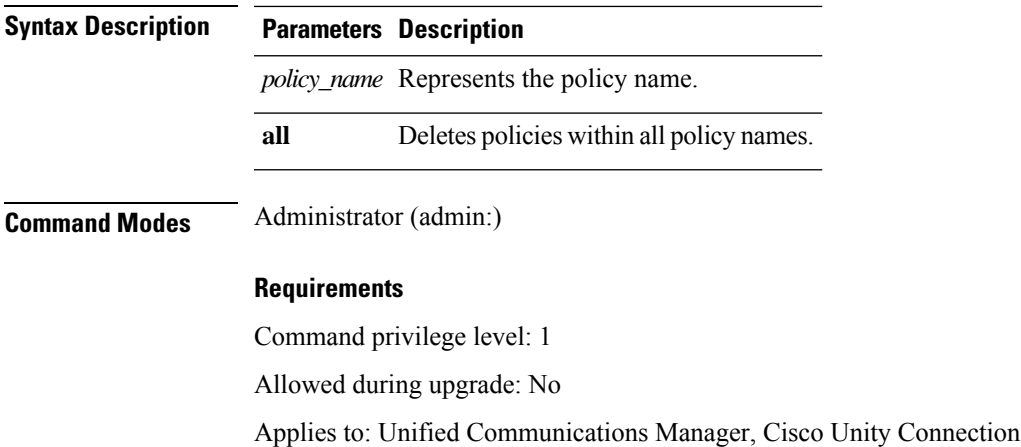

# <span id="page-4-0"></span>**delete process**

This command allows you to delete a particular process.

**delete process** *process-id* [{**force** | **terminate** | **crash**}]

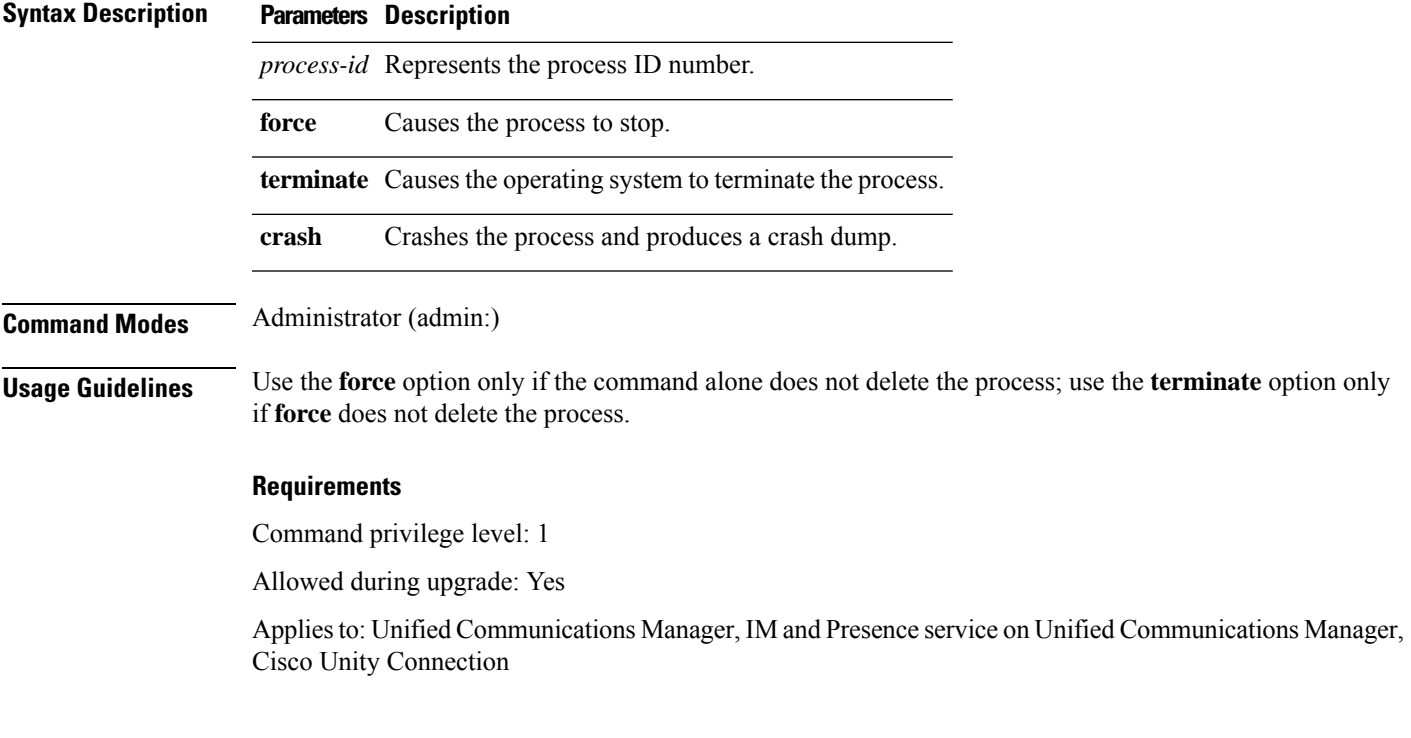

### <span id="page-4-1"></span>**delete smtp**

This command allows you to delete the SMTP host.

**delete smtp**

#### **Command Modes** Administrator (admin:)

#### **Requirements**

Command privilege level: 1

Allowed during upgrade: No

Applies to: Unified Communications Manager, IM and Presence service on Unified Communications Manager, Cisco Unity Connection